## **Artikelumsätze – Neuerung vom 06.09.2023**

Bei Neukunden und Kunden mit Softwarepflegevertrag im Modul Artikel (nur bei Abo-Lizenz) verfügbar:

Zu einem Artikel kann in der Detailansicht unter "Ausgabe" der "Umsatz" abgefragt werden:

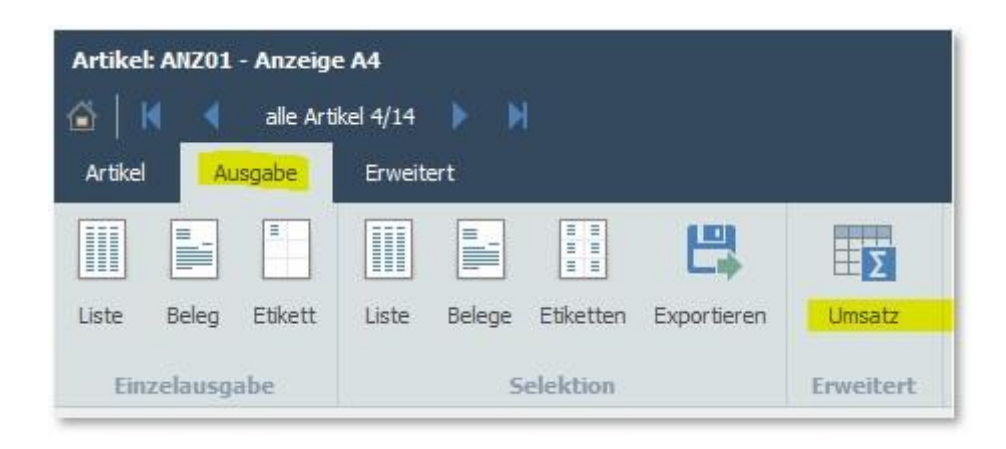

Dabei wird der Zeitraum abgefragt:

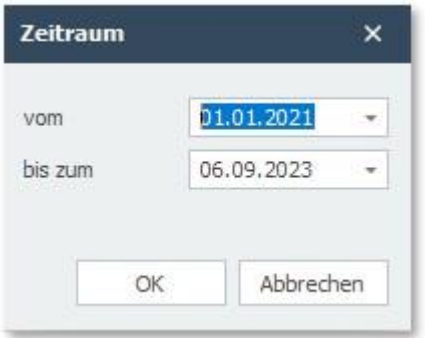

Und die Auswertung im Hauptfenster angezeigt:

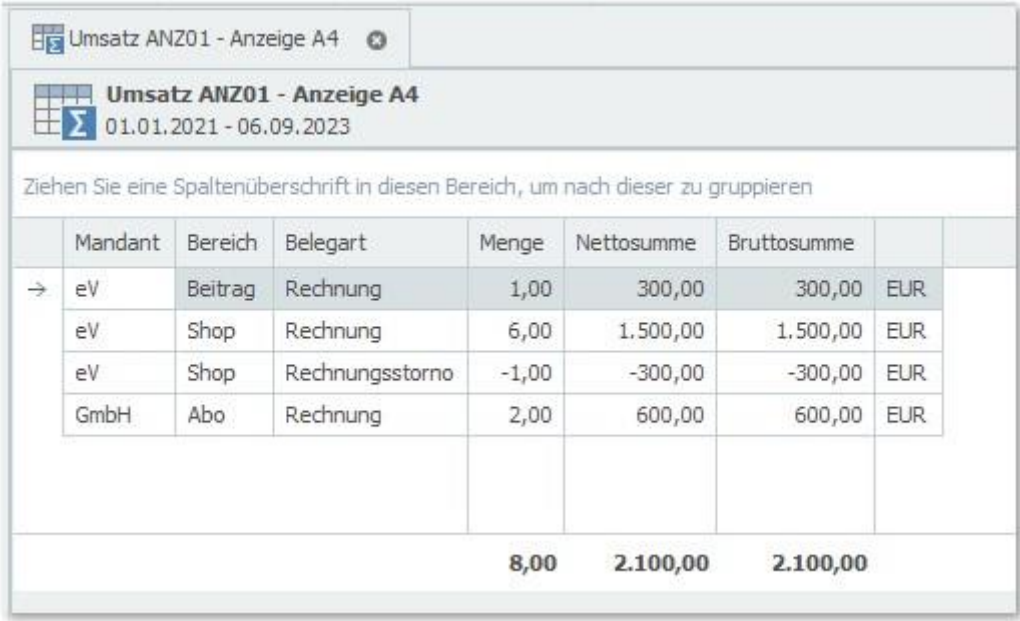

Es werden alle verbuchten Zahlungseingänge nach Mandant und Bereich angezeigt.

*Bitte beachten: berücksichtigt werden nur verbuchte(!) Belege im Rechnungsmodul, wo das Buchungsdatum mit dem Zeitraum übereinstimmt.*